## 研修動画の視聴方法

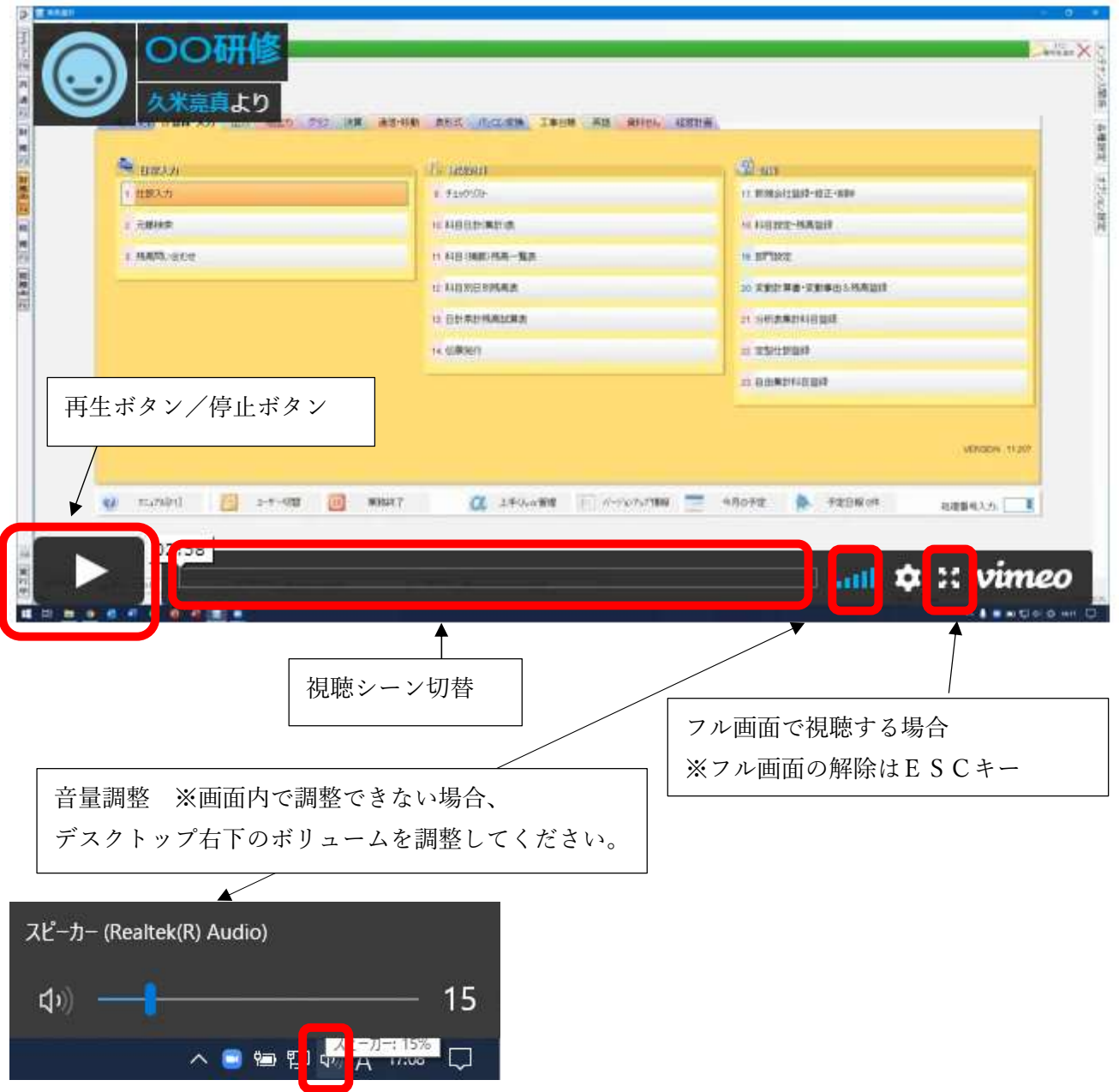